## **Computers in practice [IP-18fPRECPEG]**

Introduction to Computer in Practice: Information processing system (IPS), Types of computers, Functions and Component, Measurement units, Hardware (I/O device), Storage device, Software, OS types and functions, Dos vs GUI, Files and folders.

Disk Operating System: Basic Commands : mkdir, rmdir, copycon, rd, erase, del, copycon, type, cd, vol, label, copy, xcopy, robocopy,move, echo, pause, prompt, ren, start, find, choice,comp, sort,fc,systeminfo, tasklist, taskkill, schtasks, attrib, ipconfig,hostname,doskey,tracert,nslookup, .bat files, command line and read file, operations in bat files., file creation script.

Unix/Linux Commands: pwd, ls, mkdir, rmdir, rm, cp, mv, touch, cat, append ( $\gg$ ), input redirection (>), output redirection (>), tee, head, tail,sort, split, uniq, diff, diff3, cmp, top, ps, kill, killall, cut, grep, sed, awk,wc, ln, time, date, whereis, who, finger.

Unix/Linux Shell: shell interpretation (bash, sh), change shell (chsh), shell script creation, shell script save, shell script execute , Vi editor, and its commands, shell variables, local and global variables reading value from keyboard, reading value from command line, reading value from file, positional parameters, basic mathematical, if-else, loops, function.

## **Exams :**

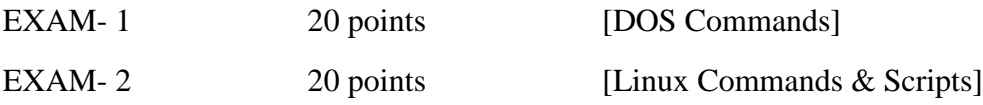

**Final Grading :**

**0-20 points - 1 (Not Passed) 21-25 points - 2 (Passed) 26-30 points - 3 (Satisfactory) 31-35 points - 4 (Good) 36- 40 points - 5 (Excellent)**

**Note : All exams are mandatory to pass with 40%.**